# PyDarshan interface and tools

Nik Awtrey Los Alamos National Laboratory

ECP Community BoF Days May 12, 2022

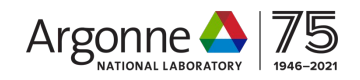

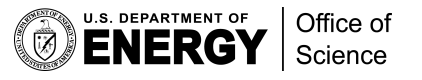

## PyDarshan: Overview

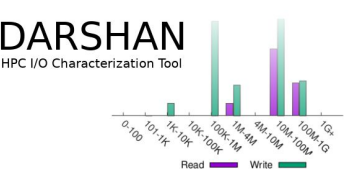

- Python-based Darshan log analysis tool
- Primary functions:
	- 1. Provide API for accessing Darshan log data
	- 2. Generate summary reports (HTML)
- Motivations:
	- Easy-to-install dependencies
	- Lower the bar for maintenance, custom analysis, new features, etc.
- Installation:
	- Python 3.6 through 3.10
	- Can be installed from PyPi (pip install --user darshan)
	- Source packaged in **darshan-util**

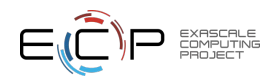

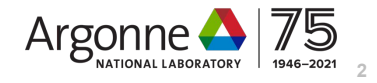

#### PyDarshan API & Data Access

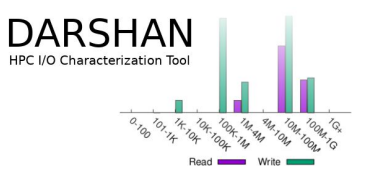

• Jupyter-notebook

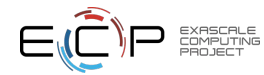

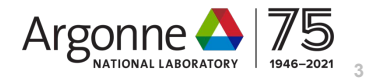

### PyDarshan Job Summary Tool

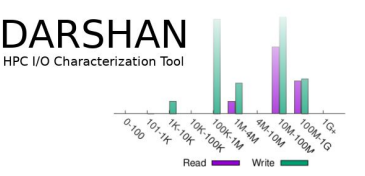

- Generating a report:
	- \$ **python -m darshan summary ~/path/to/log\_file.darshan**
	- > Report generated successfully.
	- > Saving report at location: /current/working/directory/log\_file\_report.html

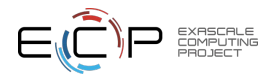

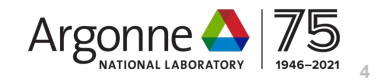

#### PyDarshan: Feedback

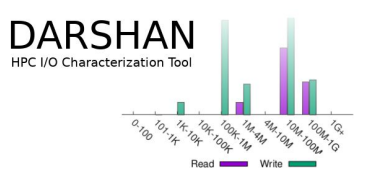

We want your feedback!

Feedback is welcome on the Darshan issue tracker: <https://github.com/darshan-hpc/darshan/issues>

Most up-to-date PyDarshan reports can be generated using Darshan **v3.4.0-pre1release**, or the current **main** branch.

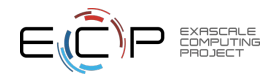

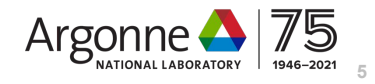

*This research was supported by the Exascale Computing Project (17-SC-20-SC), a joint project of the U.S. Department of Energy's Office of Science and National Nuclear Security Administration,*  responsible for delivering a capable exascale ecosystem, including *software, applications, and hardware technology, to support the nation's exascale computing imperative.* 

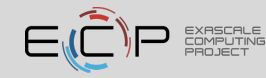